# DOWNLOAD

#### [Using Google Earth For Mac](https://picfs.com/1u3gyl)

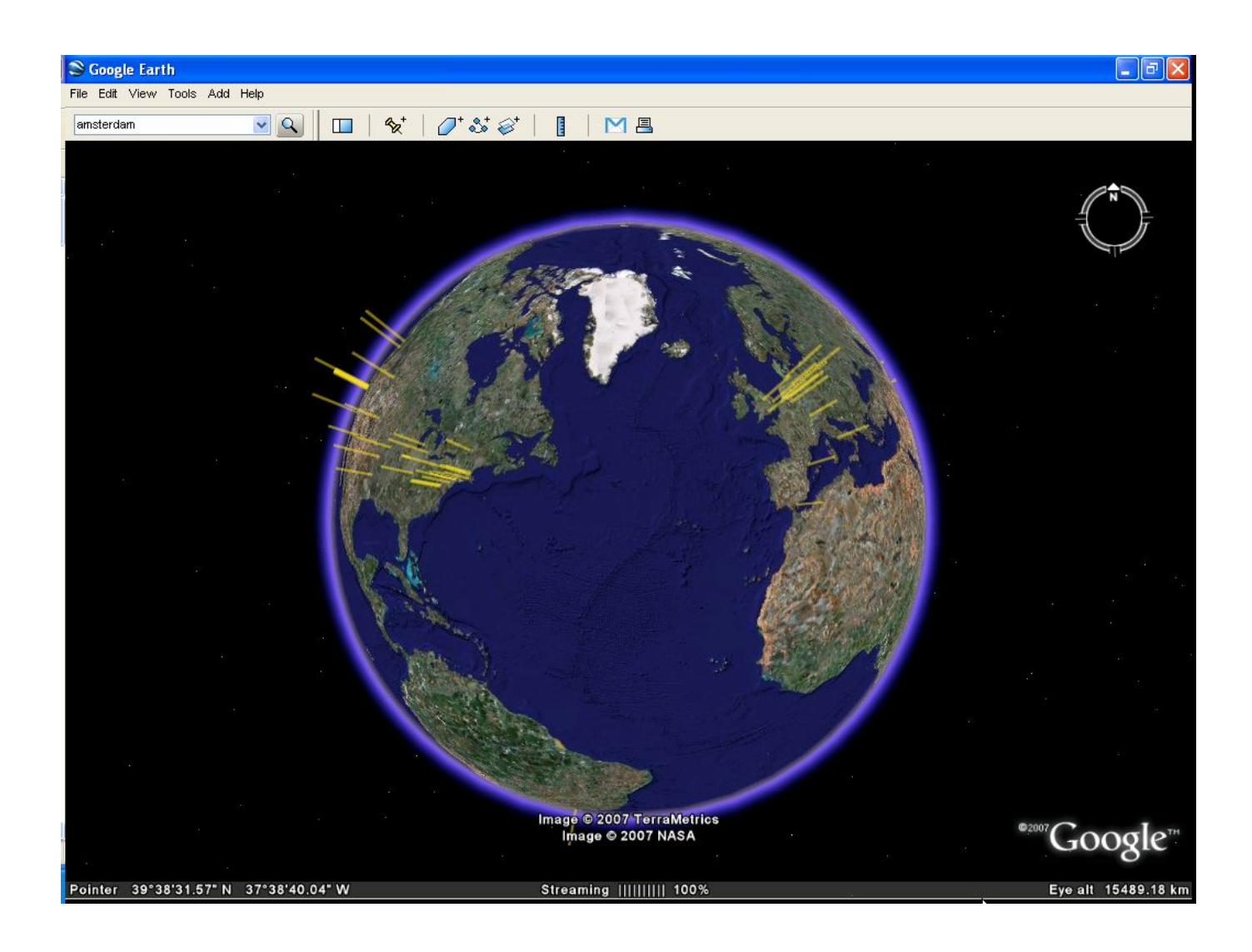

[Using Google Earth For Mac](https://picfs.com/1u3gyl)

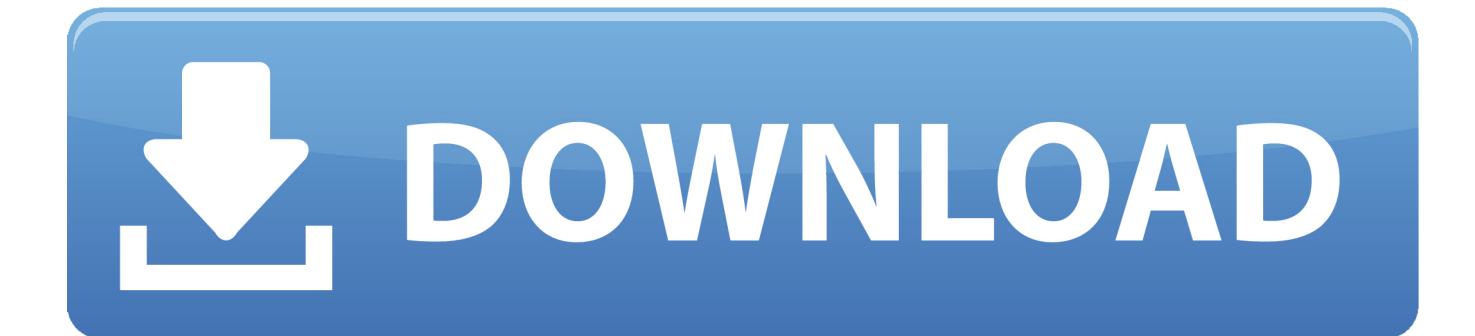

Motorola p2k drivers for mac However, become certain to up-date to the latest edition of Search engines Globe in order to end up being able to finish this part.. Click to move to the Search engines Planet download web page

- 1. using google earth
- 2. using google earth pro
- 3. using google earth in youtube videos

Google Earth will be a freely available digital globe program It shows satellite images, aerial photographs, and visual levels on private computer systems by providing them over the Internet.. Advanced versions of Search engines Earth are available for buy, but this activity uses the free version.. These directions are only necessary if you do not already have Google Globe 6 on your personal computer.

### **using google earth**

using google earth, using google earth in the classroom, using google earth pro, using google earth images, using google earth in youtube videos, using google earth for fishing, using google earth offline, using google earth to teach geography, using google earth engine, using google earth in videos, using google earth for genealogy, using google earth to make a map [Axisvm 10 Crack](https://www.pixnet.net/pcard/24545601dcf5c9c49f/article/f7aa0f50-7ce7-11eb-954b-5db13887e12e)

#### [Hp Injet 4650 Mac Download](https://seesaawiki.jp/gerfdlelreste/d/Hp Injet 4650 Mac Download ##VERIFIED##)

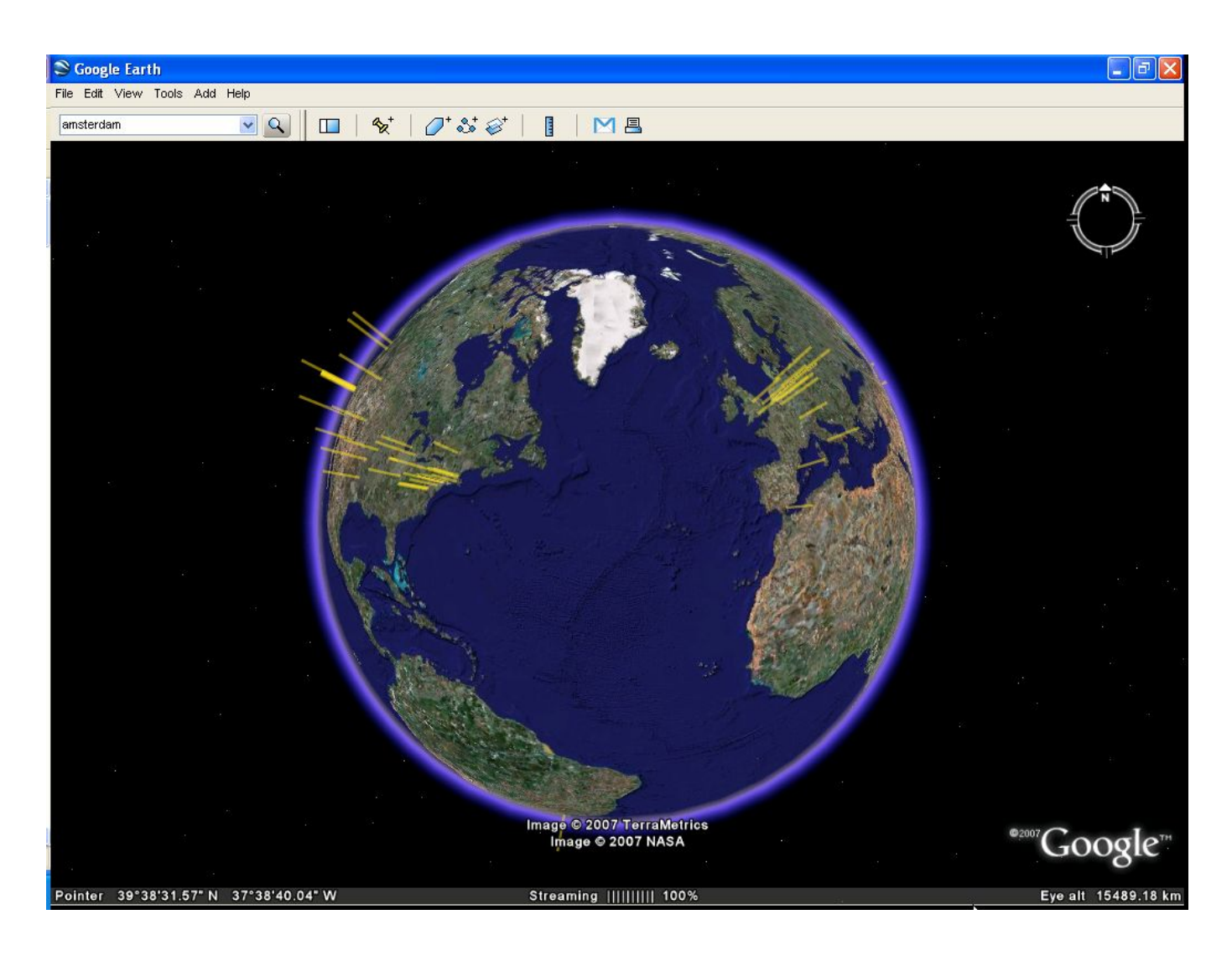

[Fujitsu Siemens Amilo Li 2727 Wlan Driver Download](https://deifunberast.weebly.com/blog/fujitsu-siemens-amilo-li-2727-wlan-driver-download)

# **using google earth pro**

[For Mac Eyes Only Feeling A Little Efi For Mac](http://pilerma.yolasite.com/resources/For-Mac-Eyes-Only-Feeling-A-Little-Efi-For-Mac.pdf) [Professional Video Encoder For Mac Hls Streaming](https://agsnipanbjor.therestaurant.jp/posts/15281301)

## **using google earth in youtube videos**

[Painkiller Hell amp; Damnation Crack](https://mystifying-mclean-5fd678.netlify.app/Painkiller-Hell-amp-Damnation-Crack)

ae05505a44 [Java Jre For Mac Os](http://tertico.yolasite.com/resources/Java-Jre-For-Mac-Os.pdf)

ae05505a44

[Oh My Schedule Im A Doctor Pro 1 0](https://weejecmoli.storeinfo.jp/posts/15281302)